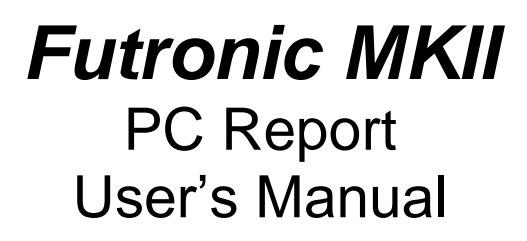

Version 8 April 2022

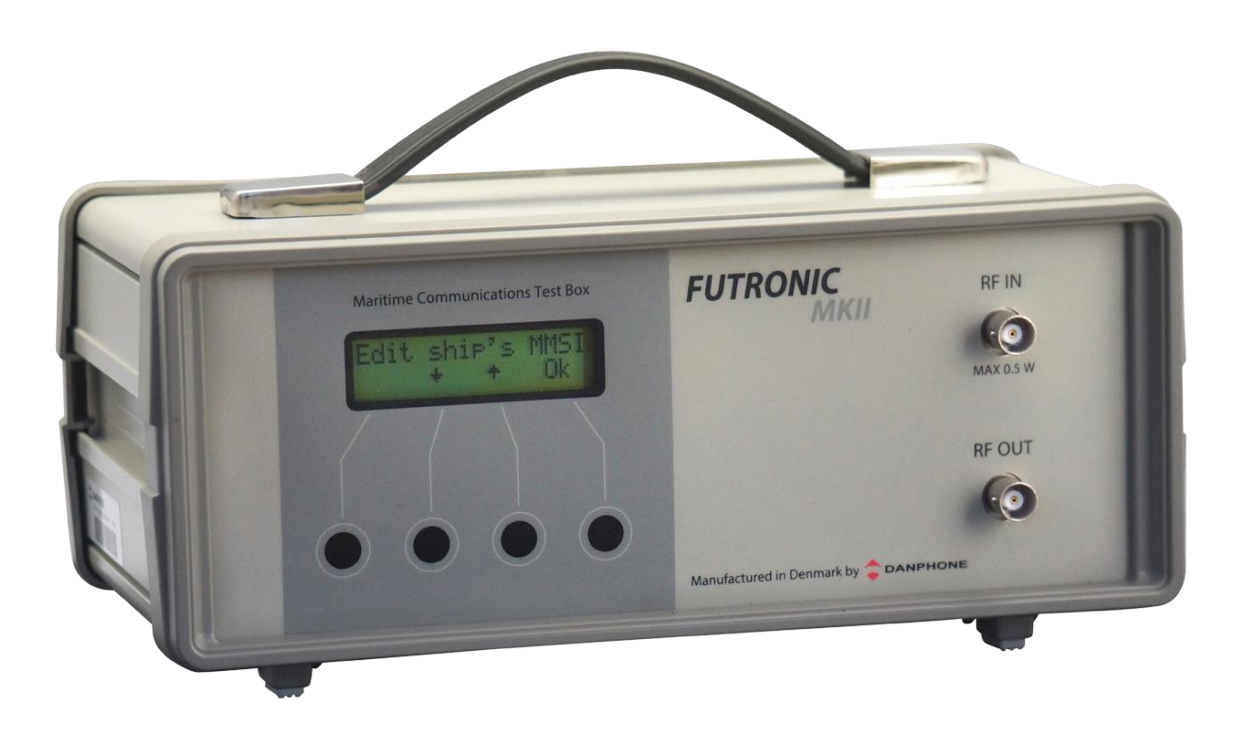

Klokkestoebervej 4. DK-9490 Pandrup. Denmark Tel: +45 96 44 44 44, Fax: +45 96 44 44 45 E-mail: danphone@danphone.com, www.danphone.com

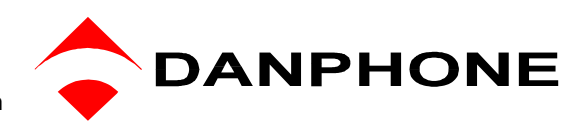

### **INTRODUCTION**

Futronic PC Report Software allows you to:

- View all test results and save them on a PC
- Create AIS and EPIRB reports
- Check for updates.

#### **How to download and install**

- 1) Download Futronic MKII PC Report from Danphone's website: [\(Download here\)](https://www.danphone.com/downloads/futronic-mkii/)
- 2) Open the zipped file.
- 3) Double click on the file installation guide and follow the instructions.
- 4) Once installed, the PC program will open a 3 tabled dialogue box on your PC Screen

### **File – About – Check for updates**

The tabs are explained on the following pages.

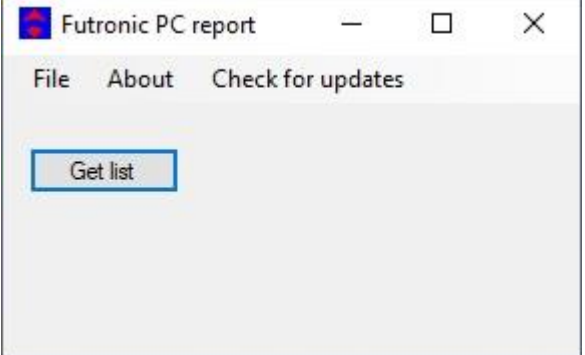

Connect Futronic MKII to your PC Via USB cable and turn on the test box.

If the Futronic test box is not connected to the PC, this pop-up appears. Check the connection between the test box and PC.

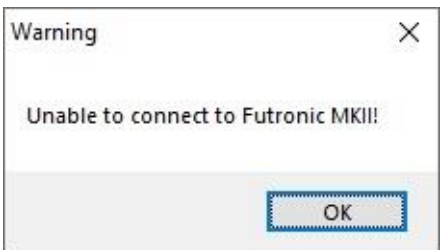

To check for updates, press the tab **Check for Updates**. If there is a new update, this dialog box will appear. Click 'OK' and follow the instructions on the screen.

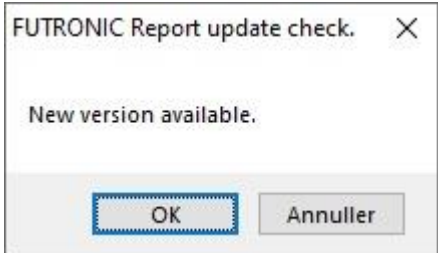

In the tab **About** see which software version you have.

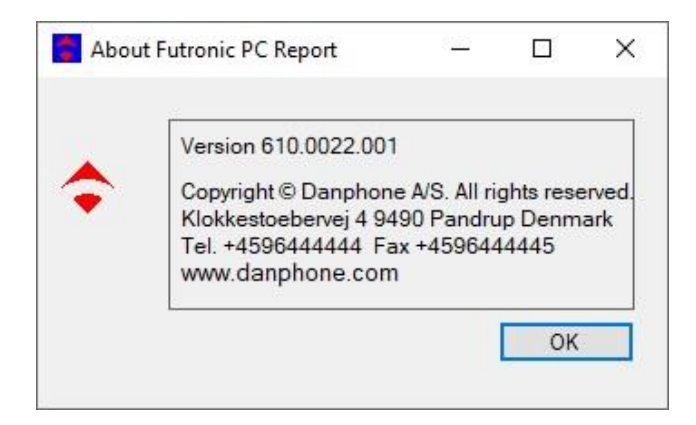

The **Get List** tab provides access to all the tests and test results stored in the test box.

The list is indexed by date with the latest test on top.

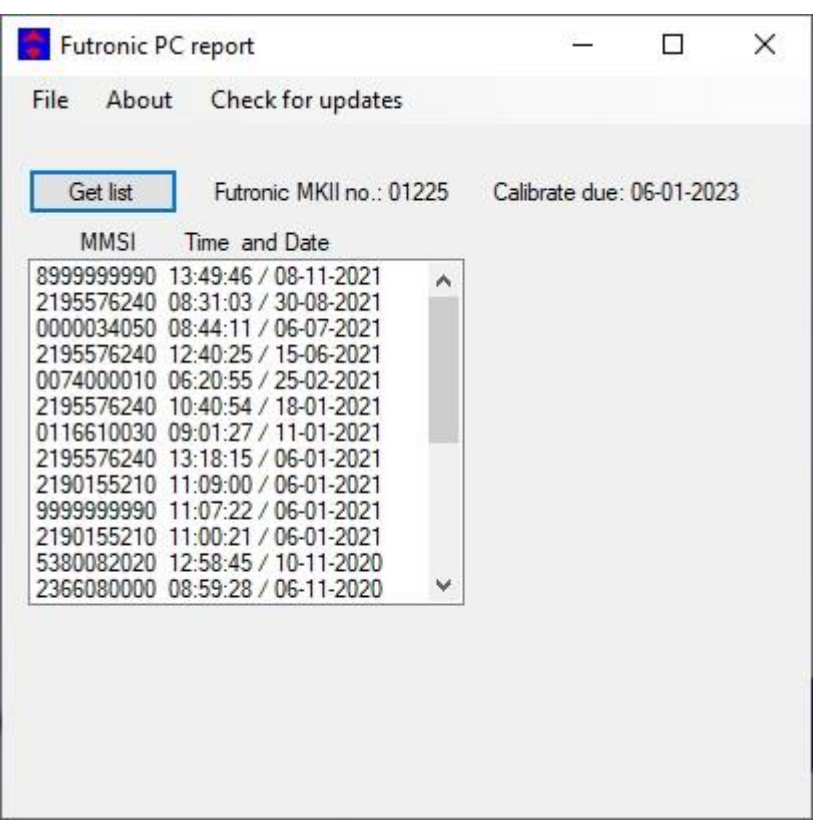

Choose the desired MMSI number and date, the tests from this date will appear in the window in the middle as seen below.

*Please note that you can only see test results from the test box that are connected to the PC.* 

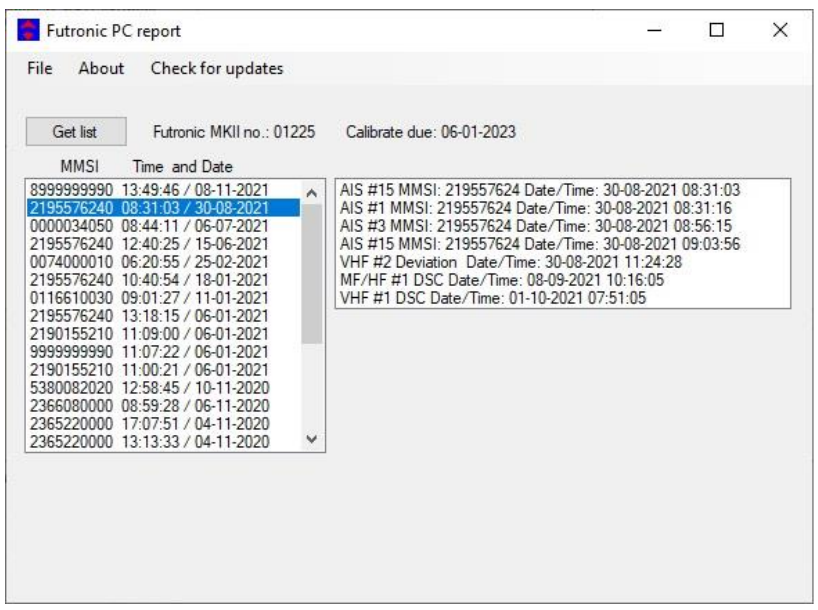

Choose the desired test data and the test results are displayed in the window at the right-hand side.

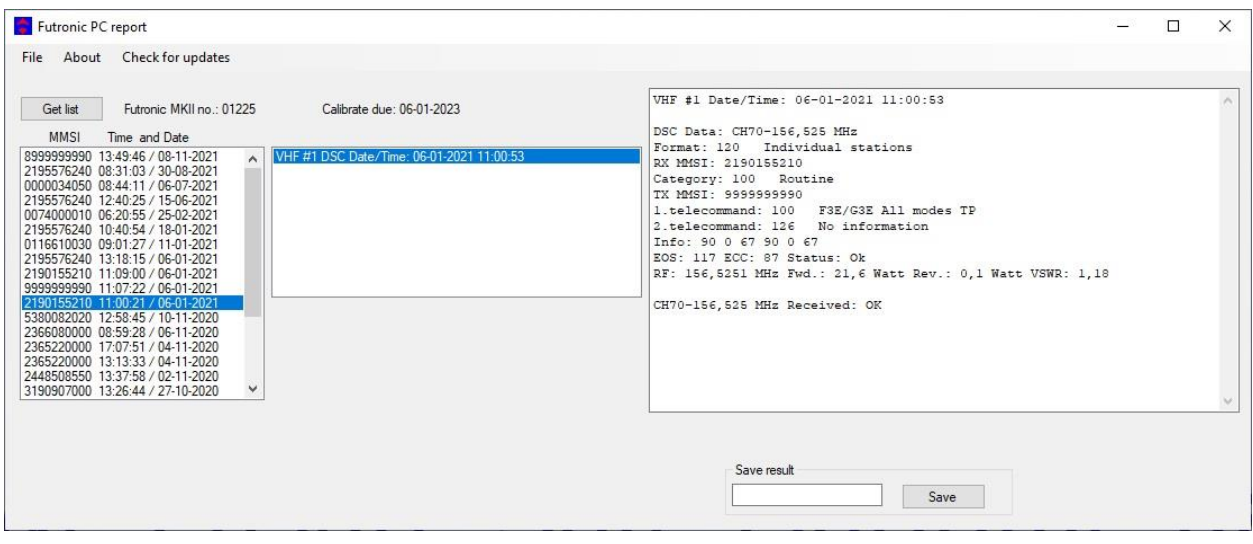

If the software does not allow you to automatically create reports, you can save the results by pressing **Save.** 

This allows you to save the results on a PC and bring them into your own rest report format if needed.

## Create EPIRB Report

Click on the desired EPIRB test results. You will now see the test results at the right side.

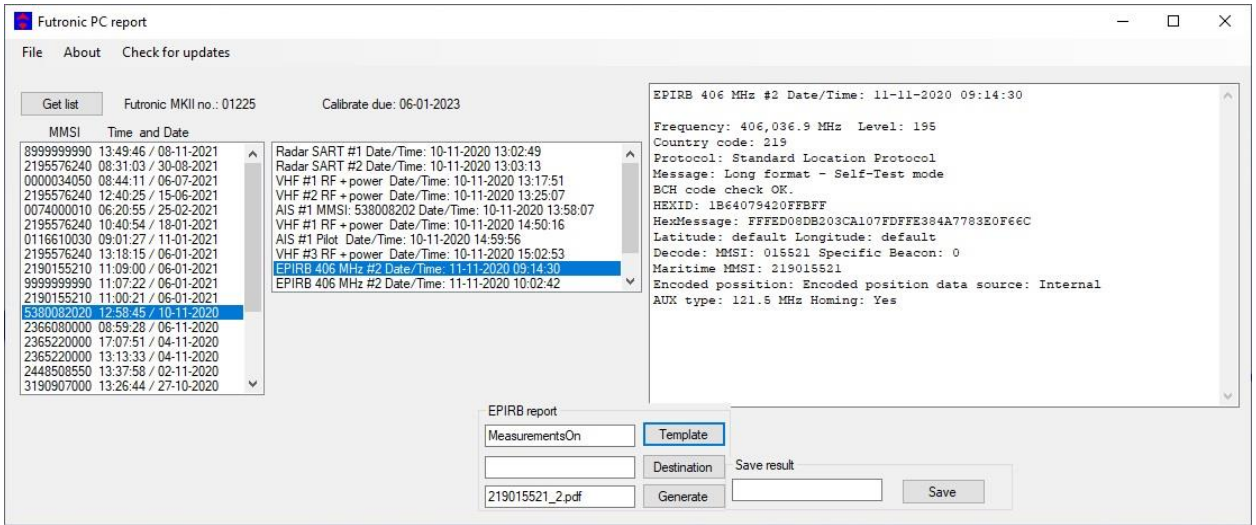

You can choose 'Template', 'Destination' and 'Generate'. By pressing 'Template' this dialog box appears.

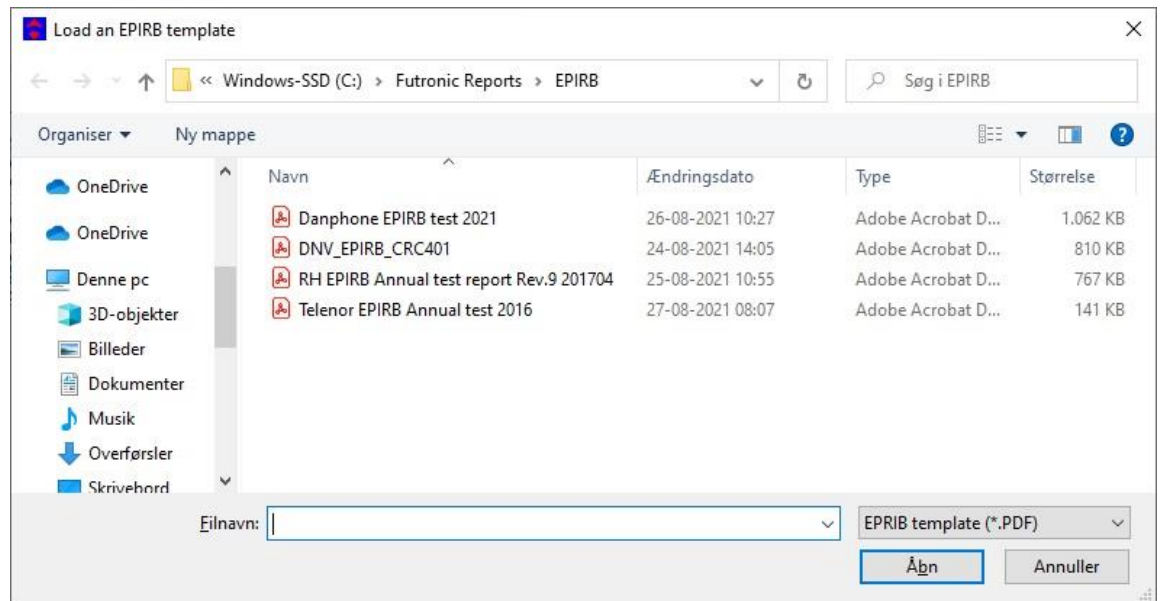

Choose between 5 IMO approved EPIRB report templates.

Press 'Destination' to choose where to save the EPIRB report on your PC.

Press 'Generate' and the report will se saved at the chosen destination and a new window will open with the EPIRB report.

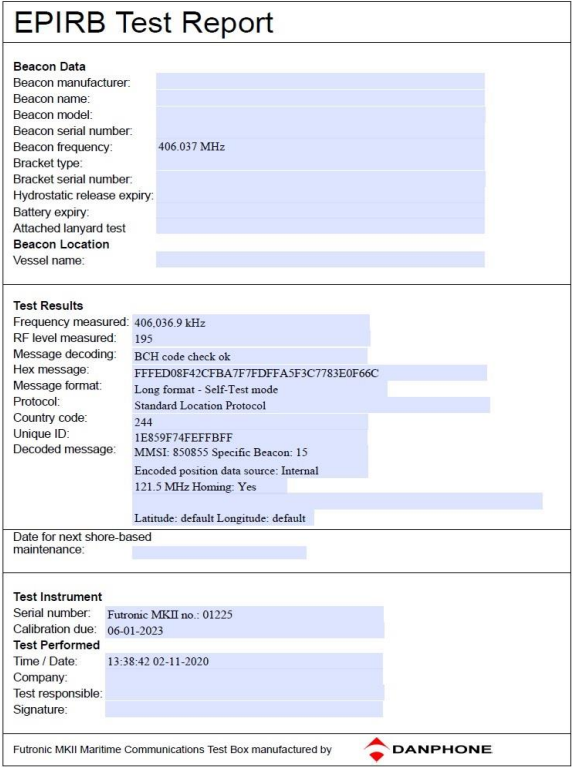

*EPIRB Test Report with Danphone template*

Fill in the last information and your EPIRB report is ready.

# Create AIS Report

Click on the desired AIS test results. You will now see the test results at the right side.

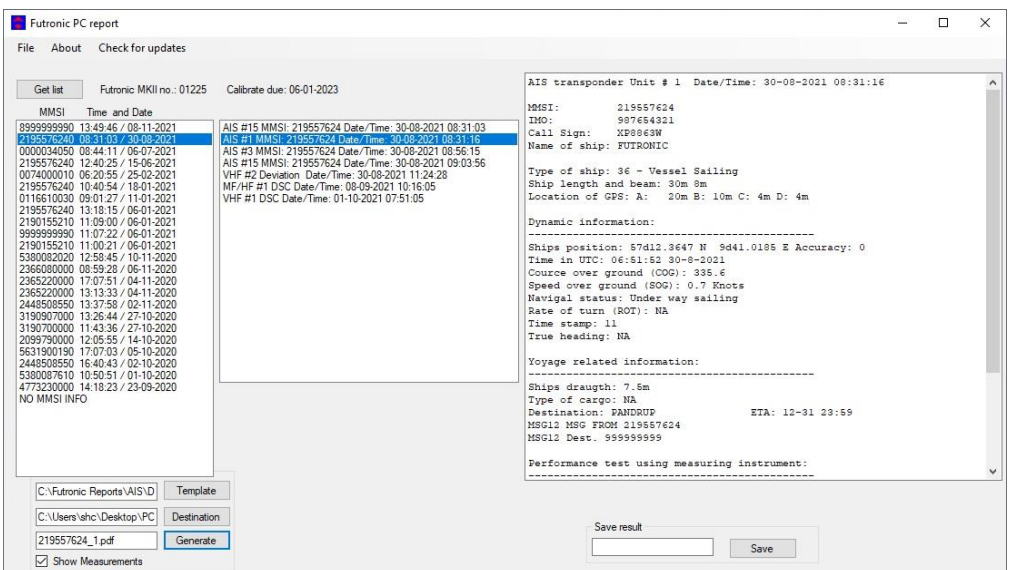

By pressing 'Destination' you can choose where to save the AIS report on your PC.

Choose between 8 IMO approved AIS test report templates to create a report.

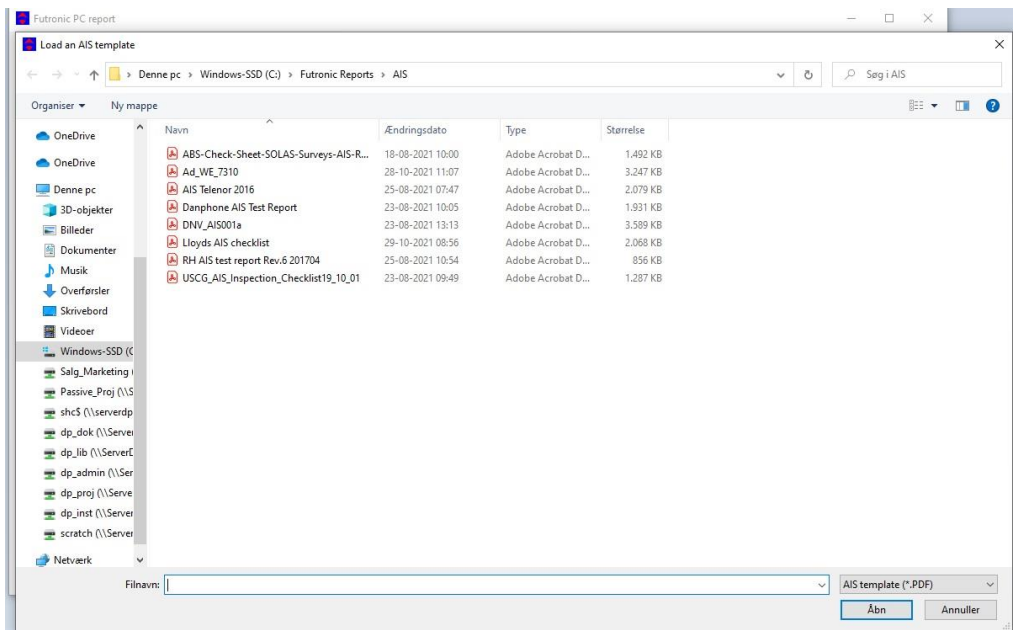

When ready to create your AIS report press 'Generate' and a report will be saved at the chosen destination on your PC.

A new window will open with the AIS report.

| MSC.1/Circ.1252<br><b>ANNEX</b>                                                                                                    | <b>DANPHONE</b>                                                |                      |     |                                         |                                                                                                 |                                                                                                    |                             |
|----------------------------------------------------------------------------------------------------|----------------------------------------------------------------|----------------------|-----|-----------------------------------------|-------------------------------------------------------------------------------------------------|----------------------------------------------------------------------------------------------------|-----------------------------|
|                                                                                                    |                                                                |                      |     |                                         | Performance test using measuring instrument Futronic MKII no.: 01225. Calibrate due: 06-01-2023 |                                                                                                    |                             |
| Danphone A/S report 1252                                                                                                    |                                                                |                      |     | 5.1<br>5.2                              |                                                                                                 | Frequency measurements AIS ch. 1 and 2, GMDSS ch. 70 161 975.0 MHz 162.02<br>Transmitting output, AIS ch. 1 and 2. GMDSS ch. 70 F:10.5W R:0.6W.F:10.5W B | 国<br><b>x</b>               |
| APPENDIX AUTOMATIC IDENTIFICATION SYSTEM (AIS) TEST REPORT                                                                                                  |                                                                |                      |     | 53                                      | Polling information ch. 70                                                                      |                                                                                                    | NA.                         |
| FUTRONIC / XP8863W                                                                                                    |                                                                |                      |     | 5.4                                     | Read data from AIS                                                                              |                                                                                                    | $\frac{1}{1}$<br>Yes        |
| Name of ship/call sign:                                                                                                    |                                                                |                      |     | 55                                      | Send data to AIS                                                                                |                                                                                                    | $\overline{z}$<br>Yes       |
| 219557624<br>MMSI number:                                                                                                    |                                                                |                      | 5.6 | Check AIS response to "virtual vessels" |                                                                                                 | $\overline{a}$<br>Yes                                                                                                    |                             |
| Danphone<br>Port of registry:                                                                                                    |                                                                |                      |     | "On air" performance test               |                                                                                                 |                                                                                                    |                             |
|                                                                                                    | 987654321                                                      |                      |     | 6.1                                     | Check reception performance                                                                     |                                                                                                    | Yes<br>国                    |
| <b>IMO</b> Number:                                                                                                    |                                                                |                      |     | 6.2                                     |                                                                                                 | Confirm reception of own signal from other ship/VTS                                                                                                    | $\overline{a}$<br><b>NA</b> |
| Gross tonnage:                                                                                                    |                                                                |                      |     | 63                                      | Polling by VTS/shore installation                                                               |                                                                                                    | Ξ<br><b>NA</b>              |
| Date keel laid:                                                                                                    |                                                                |                      |     |                                         |                                                                                                 | Electromagnetic interference from AIS observed to other installations?:                                                                                  |                             |
| Installation details                                                                                                    |                                                                |                      |     |                                         |                                                                                                 |                                                                                                    |                             |
| Item                                                                                                    |                                                                |                      |     |                                         |                                                                                                 |                                                                                                    |                             |
| AIS transponder type:<br>1.1                                                                                                    | <b>Status</b><br>$\mathbf{r}$                                  |                      |     |                                         |                                                                                                 |                                                                                                    |                             |
| 1.2<br>Type approval certificate                                                                                                    |                                                                |                      |     |                                         |                                                                                                 |                                                                                                    |                             |
| 1.3<br>Initial installation configuration report on board?                                                                                                  |                                                                | $\cdot$              |     |                                         |                                                                                                 |                                                                                                    |                             |
| Drawings provided? (Antenna-, AIS-arrangement and block diagram)<br>1.4                                                                                     |                                                                | $\cdot$ <sub>1</sub> |     | Remarks:                                |                                                                                                 |                                                                                                    |                             |
| Main source of electrical power,<br>1.5                                                                                                    |                                                                | €                    |     |                                         |                                                                                                 |                                                                                                    |                             |
| Emergency source of electrical power.<br>1.6                                                                                                    |                                                                | ᅬ                    |     |                                         |                                                                                                 |                                                                                                    |                             |
| Capacity to be verified if the AIS is connected to a battery<br>1.7<br>$\cdot$                                                                              |                                                                |                      |     |                                         |                                                                                                 |                                                                                                    |                             |
| Pilot plug near pilots operating position?<br>$\rightarrow$<br>1.8<br>120 V AC provided near pilot plug? (Panama and St. Lawrence requirement)<br>그<br>1.9  |                                                                |                      |     |                                         |                                                                                                 |                                                                                                    |                             |
|                                                                                                    |                                                                |                      |     |                                         |                                                                                                 |                                                                                                    |                             |
| 2<br>AIS programming - Static information                                                                                                    |                                                                |                      |     |                                         |                                                                                                 |                                                                                                    |                             |
| 219557624 Yes<br>MMSI number<br>2.1<br>91                                                                                                    |                                                                |                      |     |                                         |                                                                                                 |                                                                                                    |                             |
| 987654321 Yes<br>IMO number<br>⋥<br>2.2                                                                                                    |                                                                |                      |     |                                         |                                                                                                 |                                                                                                    |                             |
| XP8863W Yes<br>2.3<br>Radio call sign<br>$\overline{a}$                                                                                                    |                                                                |                      |     |                                         |                                                                                                 |                                                                                                    |                             |
| 2.4<br>Name of ship<br>FUTRONIC Yes<br>$\overline{z}$                                                                                                    |                                                                |                      |     |                                         |                                                                                                 |                                                                                                    |                             |
| Type of ship<br>36 - Vessel Sailing Yes<br>2.5<br>$\overline{z}$<br>Ship length and beam<br>$30m$ $Sm$                                                      |                                                                |                      |     |                                         |                                                                                                 |                                                                                                    |                             |
| 2.6<br>$-1$<br>2.7<br>Location of GPS antenna<br>20m B: 10m C: 4m D: 4m                                                                                     |                                                                |                      |     |                                         |                                                                                                 |                                                                                                    |                             |
| 13.<br>AIS programming - Dynamic information<br>9d41.0185 N 57d12.3647 N Low > 10m                                                                          |                                                                |                      |     |                                         |                                                                                                 |                                                                                                    |                             |
| Ships position with accuracy and integrity status (Source: GNSS)<br>3.1<br>Yes<br>킈                                                                         |                                                                |                      |     |                                         |                                                                                                 |                                                                                                    |                             |
| 3.2<br>Time in UTC (Source: GNSS)<br>06:51:52 30-8-2021 Yes<br>$\rightarrow$                                                                                |                                                                |                      |     |                                         |                                                                                                 |                                                                                                    |                             |
| Course over ground (COG) (will fluctuate at dockside) (Source GNSS)<br>335.6 Yes<br>3.3<br>国                                                                |                                                                |                      |     |                                         |                                                                                                 |                                                                                                    |                             |
| Speed over ground (SOG) (zero at dockside) (Source: GNSS)<br>3.4<br>0.7 Knots Yes<br>$\rightarrow$<br>NA NA                                                 |                                                                |                      |     |                                         |                                                                                                 |                                                                                                    |                             |
| Heading (Source: Gyro)<br>$\blacksquare$<br>3.5<br>Navigational status<br>8 - Under way sailing Yes<br>$\cdot$<br>3.6                                       |                                                                |                      |     |                                         |                                                                                                 |                                                                                                    |                             |
| 3.7                                                                                                    | Rate of turn, where available (ROT)<br>NA NA<br>$\overline{a}$ |                      |     |                                         |                                                                                                 |                                                                                                    |                             |
| The AIS has been tested according to IMO SN/Circ.227 and resolution MSC.74(69), annex 3<br>Angle of heel, pitch and roll, where available<br>3.8<br>$\cdot$ |                                                                |                      |     |                                         |                                                                                                 |                                                                                                    |                             |
| 14.                                                                                                    | AIS programming - voyage related information                   |                      |     | Name of Radio Inspector                 |                                                                                                 | Name of Radio Inspector                                                                                                    |                             |
| Ships draught<br>7.5m Yes<br>4.1<br>⊡                                                                                                    |                                                                |                      |     |                                         | Date and place                                                                                  |                                                                                                    |                             |
| NA NA<br>4.2<br>Type of cargo<br>3                                                                                                    |                                                                |                      |     |                                         |                                                                                                 |                                                                                                    | Company                     |
| 12-31 23:59 Yes<br>Destination and ETA (at masters discretion)<br><b>PANDRUP</b><br>$\frac{1}{2}$<br>4.3                                                    |                                                                |                      |     |                                         |                                                                                                 |                                                                                                    |                             |
| 4.4<br>Route plan (optional)<br>$\overline{ }$                                                                                                    |                                                                |                      |     |                                         |                                                                                                 |                                                                                                    |                             |
| 4.5<br>Short safety-related messages                                                                                                    | MSG FROM 219557624 Yes                                         | $\sim$ 1             |     |                                         |                                                                                                 |                                                                                                    |                             |

*AIS Test report with Danphone template*

Fill in the last information and your AIS report is ready.